## **FAQ Team Viewer Support**

## Introduction

You can download here the Team Viewer application If requested by the Gigaset pro Support desk. This will enable the possibility to use the remote desktop for technical support.

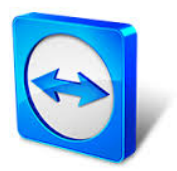

[Download](https://teamwork.gigaset.com/gigawiki/download/attachments/120455632/GigasetQS_10_de.exe?version=1&modificationDate=1439891201000&api=v2)